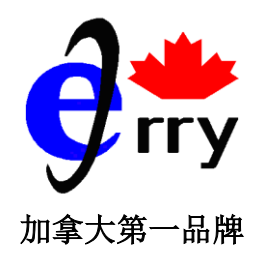

丽田医

卡尔加里: 191-1623 Centre St. NW, Calgary, AB, Canada T2E 2S2 电话: (403)277-0898, 营业时间: 10:00AM-6:00PM, 全年营业 埃德蒙顿: #113, 9700-105Ave, Edmonton, AB, Canada T5H 4J1 电话: (780)988-7788, 营业时间:10:00AM-6:00PM, 周日休息 www.jerrycanada.com

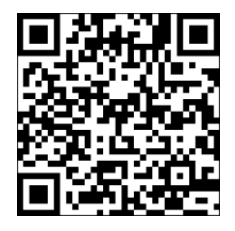

## 秘鲁玛咖 MACA 胶囊

秘鲁玛咖又称秘鲁人参,十字花科高原植物,原产于南美秘鲁安第斯山 4000 米以上的高原。 它富含多种矿物质(钙、镁、钾、铁、镁、磷、锌),及多种植物固醇及多达20种必需脂 肪酸,纤维,碳水化合物及胺基酸,被古代秘鲁人当作主食。近年来,中国市场以所谓"天 然伟哥"作用,被当作壮阳药,推高其市场价格,其实玛咖是男女都适用的。秘鲁玛咖含独 有的玛咖酰胺和玛咖烯对平衡人体荷尔蒙分泌有显著效果,有助于抗疲劳,提高精子质量, 补充体力,改善睡眠,活跃生育,增强记忆等,对女性更年期综合症也有很好的调节作用。 NPN 80043143

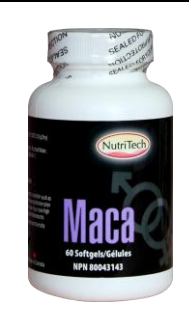

## 秘鲁玛咖的主要功能如下:

1、抗疲劳: 含较高的铁, 蛋白质、氨基酸、矿物质锌、牛磺酸等成分能明显对抗疲劳, 增强肌肉耐力, 坚固免疫系统, 提升机体抗病力, 改善贫血, 使肤色年轻, 精气神足。

2、增加精子质量、活跃生育: 天然草本有效提高精子数量和活力,帮助受孕,提高生育能力。

3、补充体力: 秘鲁玛咖生在在贫瘠的高原, 须有高超能量才能生长, 因此可以迅速补充体力消除疲劳, 恢复精力,更是极少数通过药物检验合格的快速体力增强剂。

4、改善阳痿早泄、提高性能力: 丰富的蛋白质氨基酸、多糖、矿物质及其独有的生物活性物质玛珈烯、玛 珈酰胺,能有效缩短反应时间,改善阳痿早泄,强劲提高男子性能力。

5、提高睡眠质量、增强记忆力: 有效改善因压力造成的忧虑症及神经衰弱。舒解压力、消除焦虑, 改善 失眠多梦症状,还能够使头脑清醒灵活,保持记忆力,提高工作效率。

6、对抗更年期症状: 其多种生物碱能调节肾上腺、胰腺、卵巢等功能, 平衡体内的荷尔蒙水平, 调节内分 泌,丰富的牛磺酸、蛋白质等能调理及修复生理机能,改善气血,缓解更年期症状。

## 注意事项

- 女性孕期和儿童,应当慎重服用;
- 甲状腺患者,因为秘鲁玛咖含有硫代葡萄糖甙化合物,若是结合低碘饮食过量服用,可能会导致甲 状腺肿胀,也应当慎重服用。

秘鲁玛咖 MACA 胶囊的原料来自南美安第斯山海拔 4000 米以上,几乎人迹罕至的生命禁区,用不着化学药 剂杀虫和剂除草,种植过程完全人工,无工业污染,真正天然绿色食品原料。此外,玛咖在秘鲁已经被当 地居民食用了几千年,从来没有上瘾或药物依赖的临床表现,所以食用玛咖或者玛咖产品都非常安全。

美国太空总署(NASA)将玛咖列为航天员执行任务的必备食粮,使其在重要而且危险的太空任务中保持体 力、维持头脑清晰及反应能力处在最佳状态。

[秘鲁第](http://www.baike.com/sowiki/%E7%A7%98%E9%B2%81?prd=content_doc_search)一[支喜马拉雅山登](http://www.baike.com/sowiki/%E5%96%9C%E9%A9%AC%E6%8B%89%E9%9B%85%E5%B1%B1?prd=content_doc_search)山探险队,选择玛咖做为登山探险行动中藉以增[强体力的](http://www.baike.com/sowiki/%E4%BD%93%E5%8A%9B?prd=content_doc_search)必备食品,来接受这项 人类体能极限的挑战。玛咖也[被国际奥运会准](javascript:linkredwin()许运动员使用的体力增强剂。

秘鲁玛咖 MACA 胶囊 以 12:1 萃取, 其 250mg 相当于于根的 3G. 按照加拿大卫生部的规定, 每天一粒, 足以恢复精力、提高生育力、改善性功能、改善更年期综合症、增强记忆、帮助风湿症、抑郁症、贫血 症,还具有抑制细胞病变和抗白血病等作用。

## 用法用量:每日一次,每次一粒。

*\*\** 以上信息仅供您参考,并不能代替医务专业人士的诊断与治疗。JBC160818